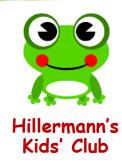

## Fruit Prints

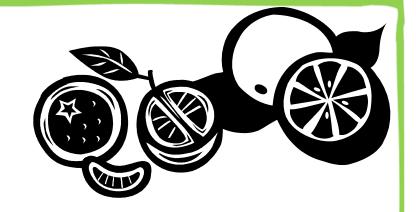

When you cut a fruit in half, you will find a beautiful design of seeds and sections inside. Many of these designs can be saved by using the fruit to make prints.

## **What You Need:**

- knife
- apples, oranges, lemons (Vegetables can also be used... be creative!)
- poster paints
- tinfoil pie plate
- white drawing paper

## What to Do:

- 1. Cut a fruit in half. Cut oranges and lemons through their middles. Cut apples lengthwise.
- 2. Pour some poster paint into the pie plate. Pour just enough to cover the bottom of the plate. Tilt the plate until it is evenly covered with paint.
- 3. Press the cut side of the fruit into the paint.
- 4. Press the paint-covered side of the fruit onto the drawing paper. Be very careful not to move the fruit as you make your print. (If you move the fruit, your print will smear.)
- 5. Carefully lift the fruit and see a beautiful design. Can you see where the seeds were stored inside the fruit? If you have some large sheets of paper, you can make a repeat design to use as gift wrap.

## **HAVE FUN!!!**

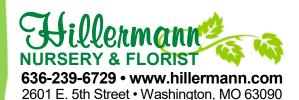

Because Life Should be Beautiful!